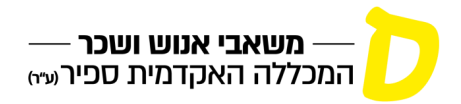

# **ערכת קליטה למרצה/מתרגל פרונטלי חדש )מרצה מן החוץ/סגל עמית(**

המכללה האקדמית ספיר )ע"ר(, אגף משאבי אנוש ושכר, ד. נ. חוף אשקלון 7916500 http://hr.sapir.ac.il | 077-9802843 .פקס | 077-9802882 .טל

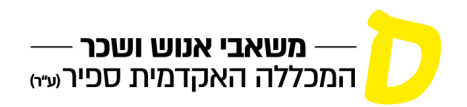

# **מרצה יקר/ה,**

מצ"ב ריכוז הפרטים הדרושים לנו לשם תשלום שכרך. לפני העברת הערכה לאגף משאבי אנוש ושכר, אנא בדוק/י שכל הר"מ צורף על ידך. כמו כן, מצורפים בזאת טפסים אותם נבקשך לקרוא ו/או למלא.

# **נא לצרף:**

- צילום תעודת הזהות / תעודת עולה.
	- קורות חיים.
- תעודות המעידות על השכלתך האקדמית.

# **נא למלא:**

- טופס קליטת עובד חדש.
	- שאלון אישי.
- הצהרה לצורך קביעת מסלול העסקה
	- הצהרת על הכנסה
	- נוהל העסקת קרובי משפחה.

**יש להחזיר למחלקה את הערכה מלאה וחתומה, תוך ציון שם המחלקה בה הנך מיועד/ת ללמד.**

[אנו](https://www.sapir.ac.il/hr) לשרותך בכל נושא ומאחלים לך הצלחה בעבודתך במכללה.

**אגף משאבי אנוש ושכר**

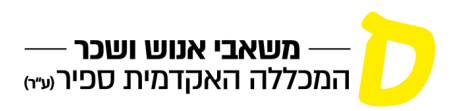

# **טופס קליטת עובד/ת חדש**

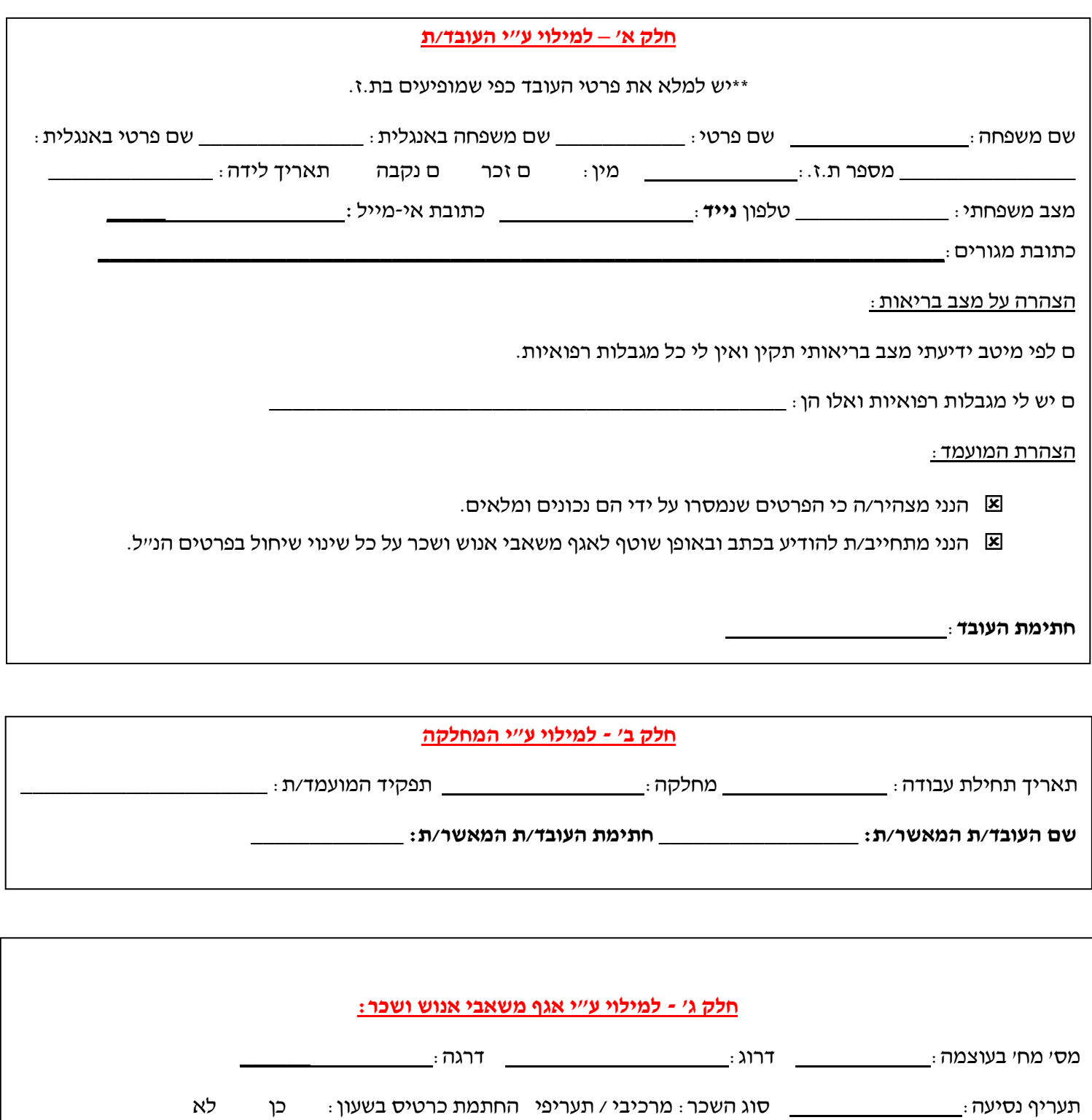

המכללה האקדמית ספיר )ע"ר(, אגף משאבי אנוש ושכר, ד. נ. חוף אשקלון 7916500 http://hr.sapir.ac.il | 077-9802843 .פקס | 077-9802882 .טל

במידה ומחתים בשעון: סוג ההסכם: ם שעתי ם משרתי ם גלובלי

**שם העובד/ת המאשר/ת: \_\_\_\_\_\_\_\_\_\_\_\_\_\_\_\_\_ חתימת העובד/ת המאשר/ת: \_\_\_\_\_\_\_\_\_\_\_\_\_\_\_\_**

ימי עבודה קבועים לעובד משרתי:

זכאויות חופשה ומחלה: \_\_\_\_\_\_\_\_\_\_\_\_\_

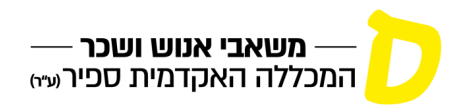

יוני 2023

חבר/ת סגל יקר/ה,

# **מידע למורה מן החוץ חדש/סגל עמית חדש– תשפ"ד**

#### **.1 כללי:**

מידע זה מיועד לסגל הוראה המועסק **כמורה מן החוץ חדש/כסגל עמית חדש** החל מסמסטר א' תשפ"ד, המקבל מינוי בהיקף המבוסס על "**יחידת הוראה**".

#### **.2 התהליך**:

המרצה יבחר במעמד הקליטה למכללה את מסלול ההעסקה המבוקש על ידו **בכפוף** לעמידתו בתנאים המפורטים בהמשך.

להלן תמצית תנאי ההעסקה לפי מעמד. הפרטים המלאים מפורטים בתנאי ההסכם הקיבוצי באתר משאבי אנוש בקישור <u>להלן.</u>

#### **מורה מן החוץ:**

משכורתו מחושבת על פי אחד משלושת **התעריפים** הבאים:

**תעריף א' –** חבר סגל בעל תואר מוסמך או בוגר – מקביל לרמת אסיסטנט, מדריך ומורים במסלול המקביל.

**תעריף ב' –** חבר סגל בעל תואר ד"ר – מקביל לרמת מרצה / מרצה בכיר.

**תעריף ג' –** פרופסור חבר או פרופסור מן המניין.

שכרם של מורים מן החוץ ישולם בהתאם להנחיות ות״ת (הועדה לתכנון ותקצוב במועצה להשכלה גבוהה) למכללות האקדמיות, על פי הפירוט מטה (מעודכן לחודש <mark>01/2014</mark>) :

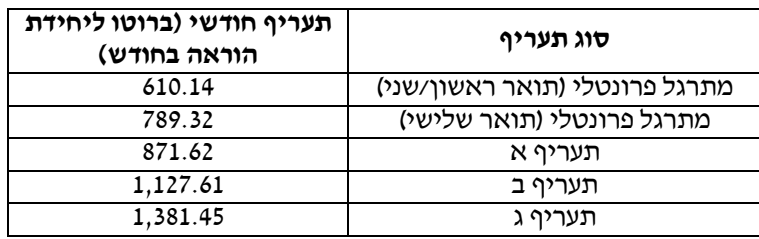

#### **הבהרה:**

**מתרגל פרונטלי, לרבות מרצה המשמש כמתרגל פרונטלי יקבל שכרו לפי 70% מתעריף ההוראה )1 ש"ש תרגול פרונטלי = 0.7 ש"ש הוראה(.**

#### **תקופות המינוי:**

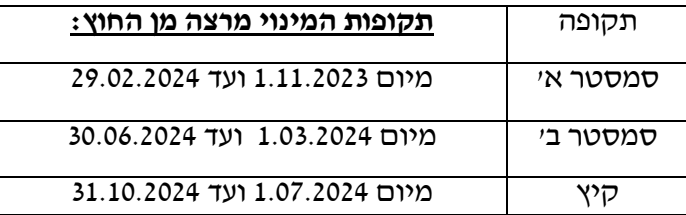

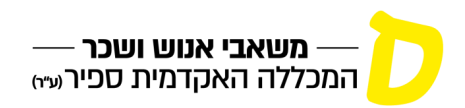

## **סגל עמית**

משכורתו מחושבת על פי דרגה וותק בהתאם [לטבלאות השכר של ות"ת.](https://www.sapir.ac.il/sites/default/files/2023-06/collective_agreement_junior_staff.pdf)

**סגל עמית א' –** מרצה או מתרגל פרונטלי בעל תואר מוסמך או בוגר – מקביל לרמת אסיסטנט, מדריך ומורים במסלול המקביל**.**

**סגל עמית ב' –** מרצה או מתרגל פרונטלי בעל תואר ד"ר – מקביל לרמת מרצה / מרצה בכיר.

**בסיס לחישוב היקף משרה:** משרה מלאה = 14 שעות הוראה שבועיות או 20 שעות תרגול פרונטלי.

#### **תקופות המינוי:**

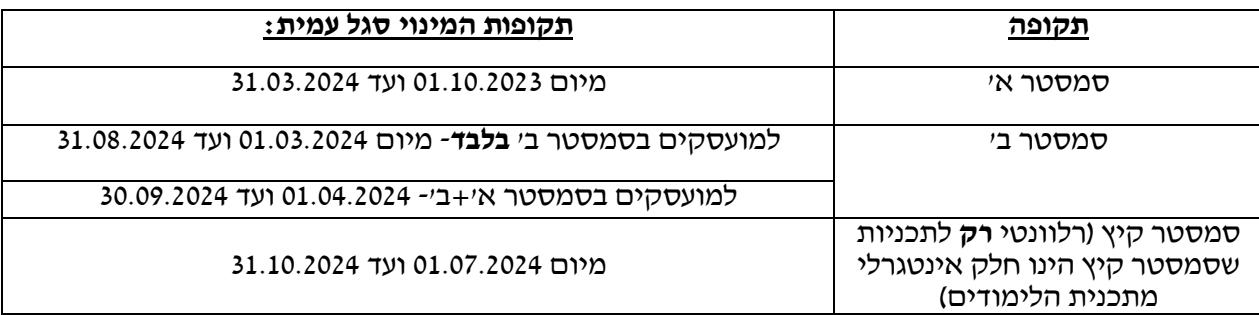

#### **ביטוח פנסיוני**

העובד זכאי לבחור את קרן הפנסיה המקיפה או קופ״ג לקצבה בה יהיה מבוטח, ולהודיע את בחירתו למכללה <u>בכתב</u>.

עובד שלא יודיע לאגף משאבי אנוש ושכר בכתב את בחירתו, יופרשו כספי הגמל והפיצויים לקרן פנסיה מיטב דש )קרן ברירת המחדל(.

**קרן השתלמות** – רלוונטי לסגל עמית בלבד לפי המפורט בהסכם.

#### **החזר הוצאות נסיעה**

החזר הוצאות נסיעה ממקום מגוריו של המרצה בהתאם לצו ההרחבה בדבר החזר הוצאות נסיעה לעבודה וממנה )בכפוף להגעה בפועל(.

**\* תנאי ההעסקה המפורטים והמלאים מופיעים גם בהסכם הקיבוצי** [שבאתר משאבי אנוש](https://www.sapir.ac.il/hr)

בברכת הצלחה, אגף משאבי אנוש ושכר

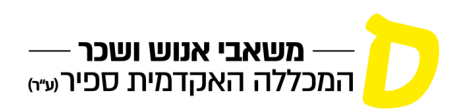

# **שאלון אישי לעובד חדש**

## **פרטים אישיים**

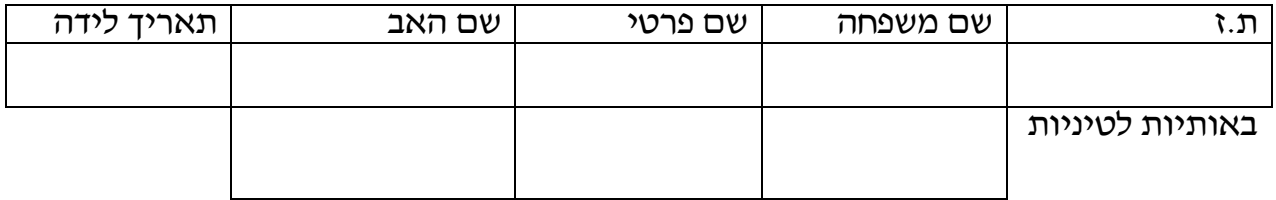

# **כתובת, טלפון ודואר אלקטרוני**

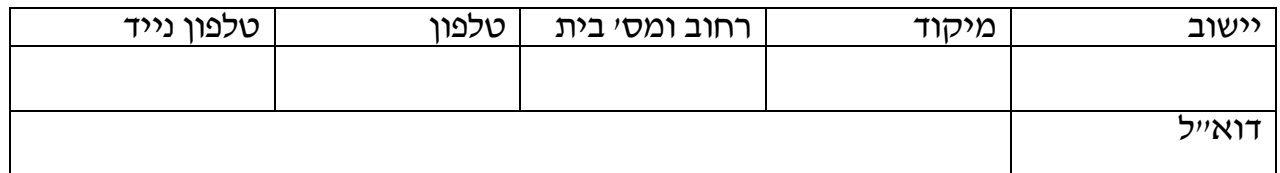

## **השכלה**

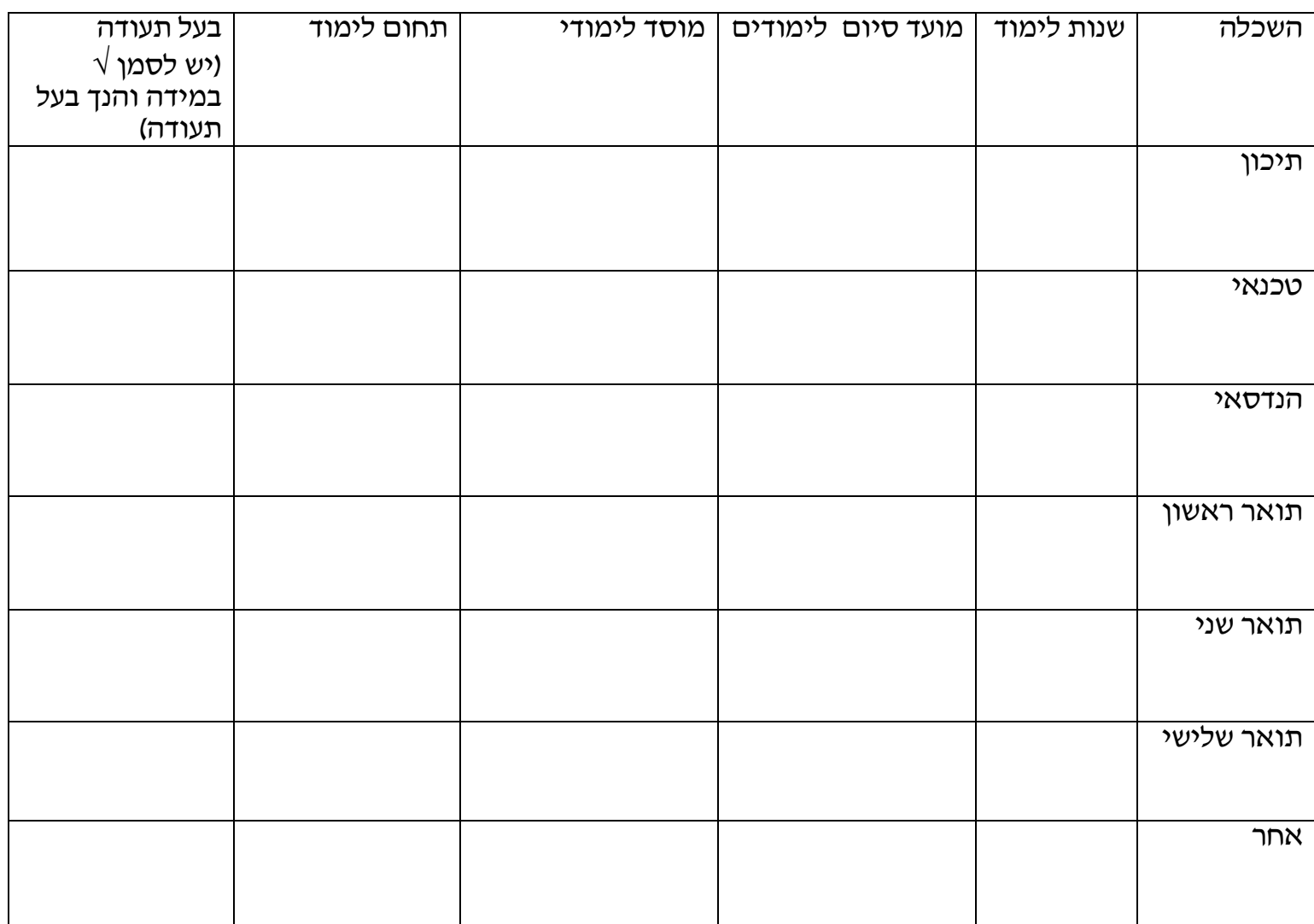

• **חובה לצרף העתק תעודות המעידות על השכלתך. במידה ונתוני השכלתך משתנים במהלך העסקה, יש לשלוח תעודות מתאימות**

> המכללה האקדמית ספיר )ע"ר(, אגף משאבי אנוש ושכר, ד. נ. חוף אשקלון 7916500 http://hr.sapir.ac.il | 077-9802843 .פקס | 077-9802882 .טל

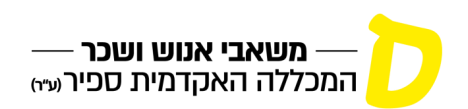

## **מקומות עבודה קודמים**

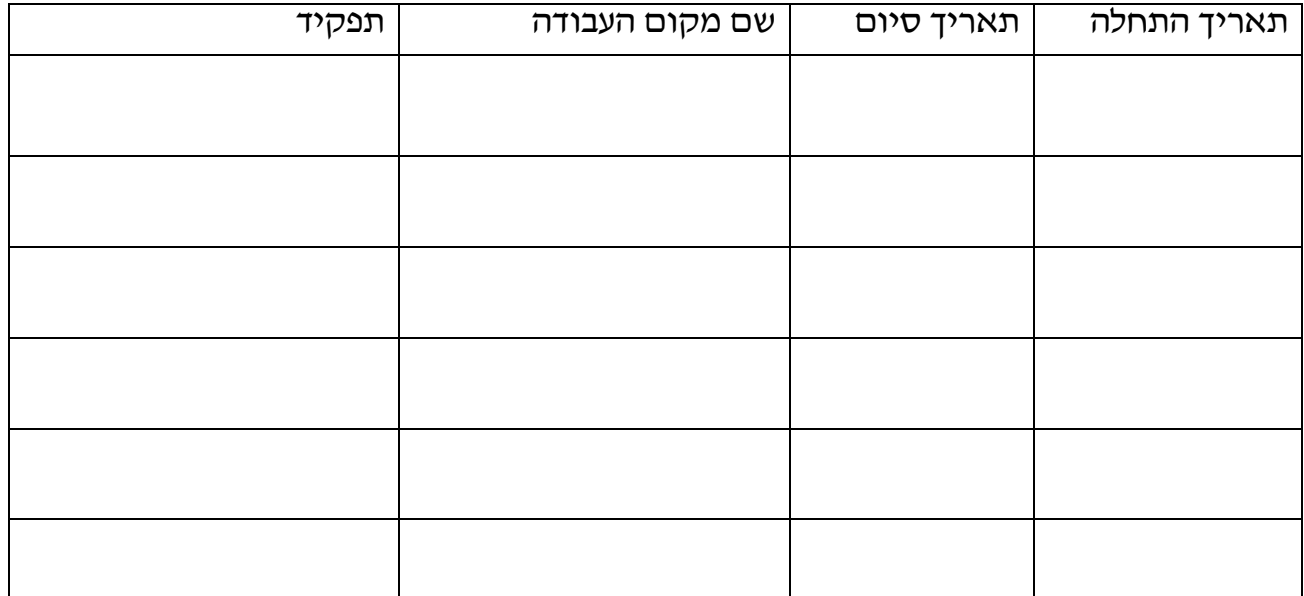

## **עבודה בעבר במכללה**

האם עבדת בעבר במכללת הנגב/ במכללה האקדמית ספיר?

כן לא

במידה ועבדת יש לציין את הפרטים הבאים:

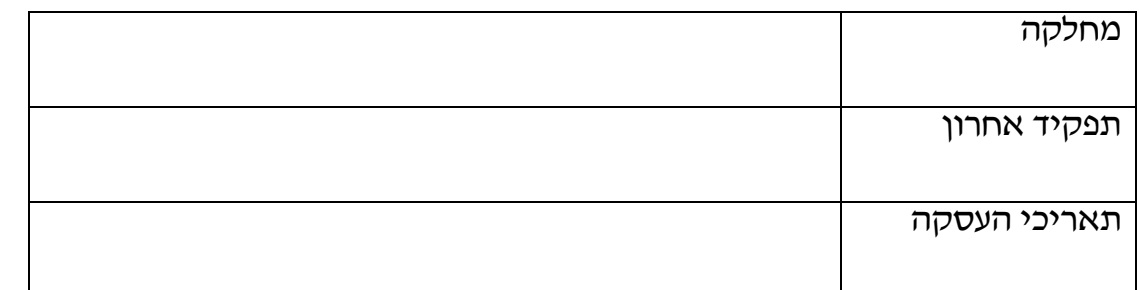

## **הצהרת המועמד**

הנני מצהיר/ה כי הפרטים שנמסרו על ידי בשאלון הם נכונים ומלאים.

הנני מתחייב/ת להודיע בכתב ובאופן שוטף לאגף משאבי אנוש ושכר על כל שינוי שיחול בפרטים הנ"ל

**תאריך: \_\_\_\_\_\_\_\_\_\_\_\_\_\_\_\_\_\_\_\_\_\_\_\_**

**חתימה: \_\_\_\_\_\_\_\_\_\_\_\_\_\_\_\_\_\_\_\_\_\_\_**

#### **לשאלון זה יש לצרף את המסמכים הבאים:**

- תעודת זהות
- תעודות ו/או אישורים המעידים על השכלה ומקצוע

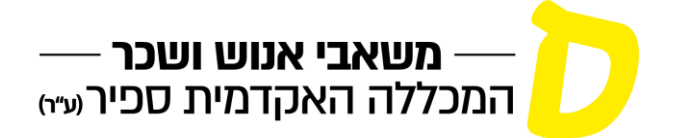

# **נספח א': הצהרה לצורך קביעת מסלול העסקה – שנה"ל תשפ"ד**

בהתאם [להסכם הקיבוצי](https://www.sapir.ac.il/sites/default/files/2023-06/collective_agreement_junior_staff.pdf) שנחתם ביום ,14.09.2021 בין **המכללה האקדמית ספיר, ע"ר** לבין **ארגון הסגל האקדמי של המכללה האקדמית ספיר, ע"ר** ותחולתו ביום ,01.10.2021 מסלול העסקתי בהוראה אקדמית במכללה במחלקה \_\_\_\_\_\_\_\_\_\_\_\_\_\_\_\_ תיקבע ע"פ הצהרתי והפרמטרים הבאים: **הנני, גב'/מר/ד"ר/פרופ' \_\_\_\_\_\_\_\_\_\_\_\_\_\_\_\_\_\_\_\_ ת.ז \_\_\_\_\_\_\_\_\_\_\_\_\_\_\_\_\_\_\_\_**  מצהיר/ה בזאת:

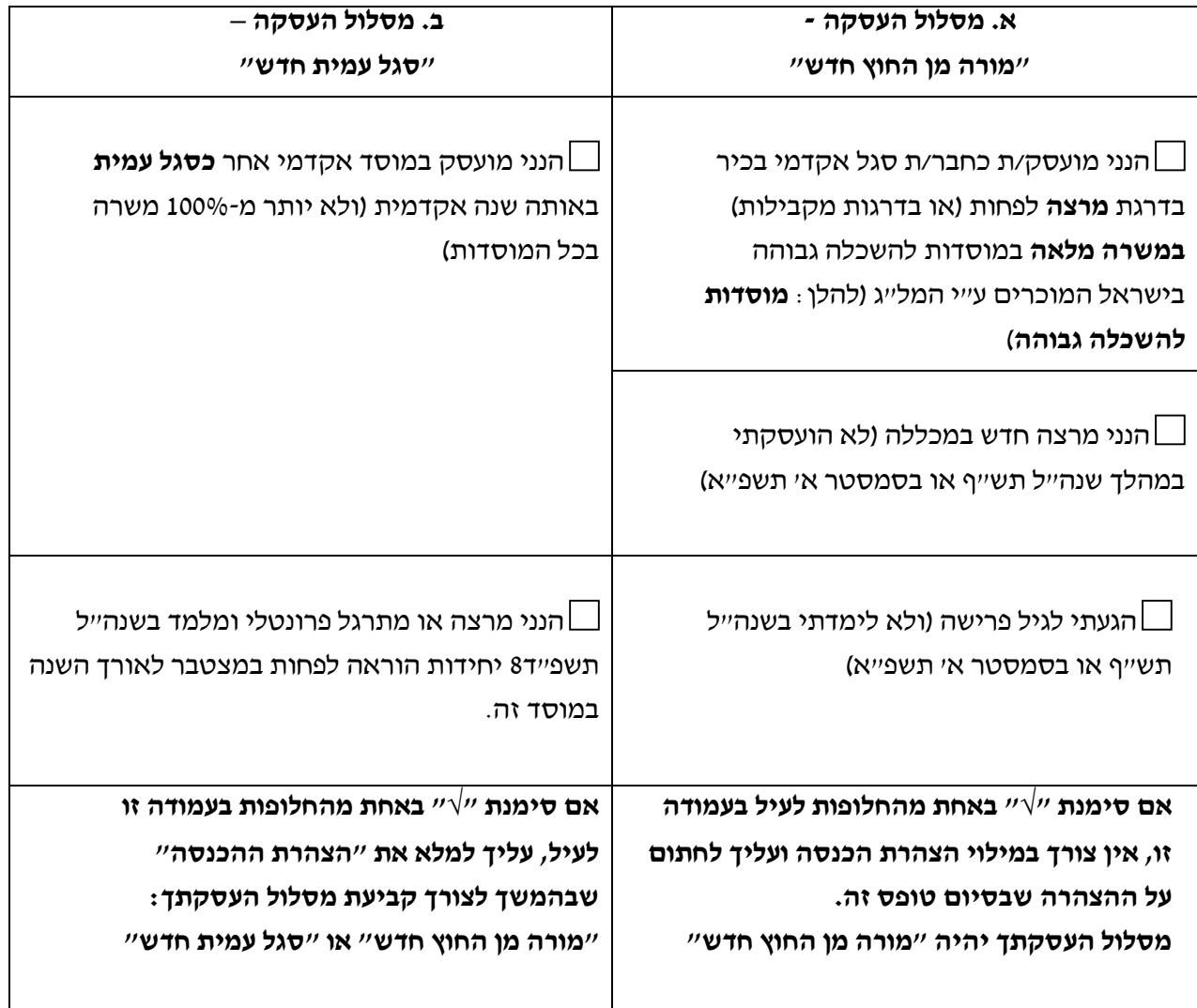

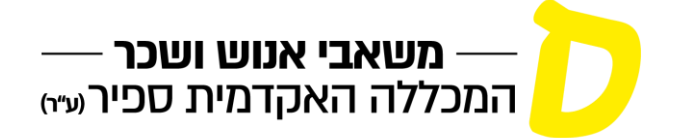

## **הצהרה לצורך מעבר למעמד סגל עמית בשנה"ל תשפ"ד**

בהתאם [להסכם הקיבוצי](https://www.sapir.ac.il/sites/default/files/2023-06/collective_agreement_junior_staff.pdf) מיום 14.09.2021 ולצורך קביעת מסלול העסקתי במכללה )חבר סגל עמית או מורה מן החוץ(, הנני, \_\_\_\_\_\_\_\_\_\_\_\_\_\_\_\_\_\_\_\_, ת.ז. \_\_\_\_\_\_\_\_\_\_\_\_\_\_\_, מצהיר/ה בזאת:

- ✓ אינני מועסק בשנה"ל תשפ"ד כחבר/ת סגל אקדמי בכיר/ה במינוי במשרה מלאה במוסד מוכר להשכלה גבוהה בישראל.
- הכנסתי השנתית הכוללת הצפויה מעבודה (למעט הכנסה מעבודה כמורה מן החוץ ו/או חבר/ת סגל עמית  $\checkmark$ ו/או סגל זוטר אחר במכללה ו/או במכללה אקדמית ציבורית אחרת(, ו/או מעסק, ו/או ממשלח יד בשנה"ל תשפ"ד, לא תעלה על מכפלה של 12 בסכום השווה ל200% השכר הממוצע במשק האחרון הידוע במועד מתן ההצהרה, כפי שמתפרסם לפי חוק הביטוח הלאומי, תשנ"ה1995- )281,520 ₪ ברוטו לשנה, לפי השכר הממוצע במשק נכון ליום 01.01.2023(.
- $\gamma$ ידוע לי כי הצהרה זו תשמש את המכללה לצורך קביעת מסלול העסקתי (כסגל עמית או כמורה מן החוץ) ותנאי העסקתי יהיו בהתאם לכך.
	- ✓ ידוע לי כי אם לא אחתום על ההצהרה אועסק על ידי המכללה בשנה"ל תשפ"ד כמורה מן החוץ.

אני מצהיר/ה כי כל הפרטים שמסרתי לעיל הם נכונים, מלאים ומדויקים. ידוע לי כי המכללה שומרת לעצמה את הזכות לבדוק את נכונות ההצהרה ולנקוט באמצעים העומדים לרשותה במידה ותתגלה הצהרה שאינה מלאה ואמיתית.

כמו כן, אני מתחייב/ת למסור הודעה בכתב למכללה על כל שינוי שיחול בקשר לפרטים שמסרתי כאמור לעיל, וידוע לי כי מסירת פרטים כאמור יכולה לגרום לשינוי מסלול ותנאי העסקתי במכללה.

\_\_\_\_\_\_\_\_\_\_\_\_\_\_\_ \_\_\_\_\_\_\_\_\_\_\_\_\_\_\_

תאריך חתימה

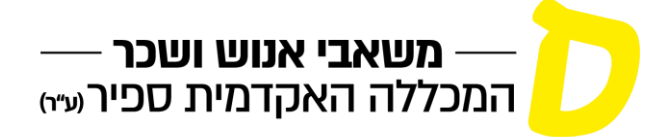

# **נוהל כח אדם - העסקת קרובי משפחה יולי 2015**

# **.1 כללי**

שמירה על כללי מנהל תקין מחייבת הקפדה בנוגע לקבלה לעבודה והעסקה של קרובי משפחה של עובדי המכללה.

# **.2מטרה**

מטרת הנוהל לקבוע כללים וסייגים להעסקת קרובי משפחה של עובדי המכללה.

# **.3הגדרות**

לעניין נוהל זה תהיה למונחים הבאים המשמעות המפורטת בצדם:

- 3.1 <sup>"</sup> יה**מכללה**": המכללה האקדמית ספיר (ע"ר), ומכללת הנגב ע"ש פנחס ספיר (ע"ר).
	- 3.2 "**ועדת כח אדם**": ועדה שמונתה ע"י הנהלת המכללה לעסוק בנושאי כח אדם.
		- 3.3 *"ייחידה מנהלית" במכללה*:
- )א( אגף כספים והתקשרויות; אגף משאבי אנוש ושכר; אגף טכנולוגיות מידע; אגף שיווק, פרסום ודוברות; דיקנט הסטודנטים; אגף מנהל ושירות, מנהלה אקדמית.
- )ב( מרכז ללימודי חוץ; מרכז קדם אקדמי; מרכז טכנולוגי להנדסאים; לא כולל עובדי הוראה המועסקים במרכזי למידה אלה.
	- )ג( פסטיבל קולנוע דרום; כנס ישראל שדרות לחברה.
- 3.4 "**יחידה אקדמית**" במכללה: בית ספר, מחלקה, תכנית, מסלול, מגמה, חטיבה, יחידה, תכנית מחקר וכיו"ב, וכן עובדי הוראה המועסקים באחד משלושת מרכזי הלמידה כאמור בסעיף 3.3)ב( לעיל.
- 3.5 "**קרוב משפחה**": בני זוג, הורים, ילדים, אחים, לרבות הוריהם, אחיהם, ילדיהם ובני זוגם של כל אלה, לרבות חורגים או מאומצים.

# **.4 העסקת קרובי משפחה באותה יחידה מנהלית או בשתי יחידות מנהליות**

- 4.1 המכללה לא תעסיק קרובי משפחה באותה יחידה מנהלית או בשתי יחידות מנהליות.
	- 4.2 הכלל שבסעיף 4.1 לעיל לא יחול במקרים הבאים:
- )א( במקרה של העסקת קרוב משפחה של עובד ביחידה מנהלית, כעובד זמני ביחידה מנהלית, לתקופה שאינה עולה על 10 )עשרה( חודשים, ובלבד שקרוב המשפחה המועסק כאמור לא יהיה כפוף במישרין לעובד שהוא קרובו.

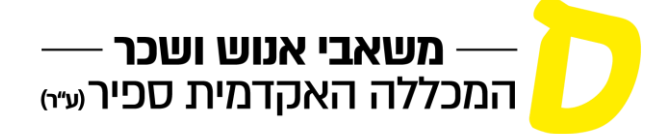

- )ב( במקרה שבו קרוב המשפחה של עובד ביחידה מנהלית הינו בעל כישורים ו/או מומחיות ו/או השכלה מיוחדת או ייחודית, הדרושים למכללה לצורך ביצועו של תפקיד מסוים ביחידה מנהלית, וועדת כח אדם לאחר שבחנה את העניין החליטה שקיימת הצדקה לסטות במקרה זה מהכלל שבסעיף 4.1 לעיל.
- )ג( במקרה שבו אין למכללה מועמד/ים מתאים/מים אחר/ים לאיוש המשרה אליה מבקש קרוב המשפחה להתקבל, וועדת כח אדם לאחר שבחנה את העניין החליטה שקיימת הצדקה לסטות במקרה זה מהכלל שבסעיף 4.1 לעיל.

# **.5 העסקת קרובי משפחה באותה יחידה אקדמית או בשתי יחידות אקדמיות או ביחידה מנהלית וביחידה אקדמית )ולהיפך(**

- 5.1 לא יתקבל אדם לעבודה במכללה, לתפקיד ביחידה אקדמית ו/או ביחידה מנהלית כלשהי, אם מועסק באותה יחידה קרוב משפחה שלו.
- 5.2 לא יתקבל אדם לעבודה ולא יועסק במכללה, בתפקיד ביחידה אקדמית ו/או ביחידה מנהלית כלשהי, הממומן, במלואו או בחלקו, באמצעות תקציב מחקר של קרוב משפחתו.
- 5.3 לא יתקבל אדם לעבודה במכללה, לתפקיד ביחידה אקדמית ו/או ביחידה מנהלית כלשהי, בו עלולים להיות יחסי כפיפות ו/או מרות ו/או תלות בינו לבין קרוב משפחתו המועסק במכללה ו/או לתפקיד בו יש לקרוב משפחתו יכולת להשפיע על תנאי העסקתו ושכרו של העובד.
- 5.4 על אף האמור בסעיפים 5.1-5.3 לעיל, בהתקיים מקרה חריג בו קרוב המשפחה הינו בעל כישורים ו/או מומחיות ו/או השכלה מיוחדת או ייחודית, הדרושים למכללה לצורך ביצועו של תפקידי מסוים ו/או בהיעדר מועמד/ים מתאים/מים אחר/ים לאיוש התפקיד אליו מועמד קרוב המשפחה ו/או בהתקיים צרכים מיוחדים של המכללה, יהיו הגורמים הבאים מוסמכים להתיר את העסקת קרוב המשפחה במצבים כאמור בסעיפים 5.1-5.3 לעיל, בכפוף לתנאים שיקבעו:
- )א( העסקת קרוב משפחה של עובד ביחידה אקדמית, המועמד לתפקיד באותה יחידה אקדמית או ביחידה אקדמית אחרת - תובא לאישור המשנה לנשיא לעניינים אקדמיים, לאחר קבלת פניה מנומקת בכתב של ראש/י היחידה/ות האקדמית/יות הרלוונטית/יות.
- )ב( העסקת קרוב משפחה של עובד ביחידה מנהלית בתפקיד ביחידה אקדמית )ולהיפך( תובא לאישור ועדת כח אדם בדיון אליו יוזמן המשנה לנשיא לעניינים אקדמיים, לאחר קבלת פניה מנומקת בכתב של ראש/י היחידה/ות הרלוונטית/יות במכללה.

# **.6 התערבות בתנאי העסקה של קרובי משפחה**

- 6.1 עובד המכללה, שמי מקרוביו יגיש מועמדות לעבודה במכללה או יועסק על ידי המכללה, לא יהיה מעורב באופן כלשהו, בין במישרין ובין בעקיפין, בין בגלוי ובין במסווה, בכל הקשור בהעסקתו של קרוב משפחתו במכללה, לרבות אך מבלי לגרוע מכלליות האמור לעיל: קבלה לעבודה, קביעת תפקיד, דרגה, שכר ותנאים נלווים, קידום בתפקיד, בשכר או בדרגה, סיום העסקה וכיו"ב.
	- 6.2 הפרת הוראות סעיף 6.1 לעיל, תחשב כהפרת משמעת על ידי עובד המכללה.

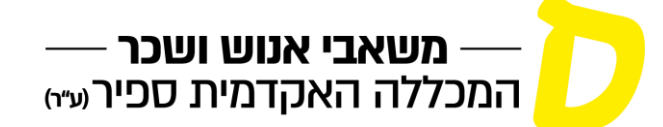

## **.7 מסירת פרטים בעת הגשת מועמדות לעבודה במכללה**

- 7.1 כל אדם המציג את מועמדותו לעבודה במכללה **בתפקיד כלשהו** יידרש לציין את קרבתו, אם קיימת, למי מעובדי המכללה, ולחתום על הצהרה בנוסח המצורף כ**נספח "א"** לנוהל זה כחלק בלתי נפרד הימנו.
- 7.2 הצהיר מועמד לעבודה במכללה על קיום קרבת משפחה, יובא הדבר לידיעת מנהלת אגף משאבי אנוש ושכר, שתפעל ליישום הוראות נוהל זה.
- 7.3 מועמד שיתקבל לעבודה במכללה, לאחר שמסר נתונים כוזבים בענין קרבתו למי מעובדי המכללה, ייחשב כמי שעבר עבירת משמעת ויהיה צפוי לפיטורים ללא פיצויי פיטורים, בהתאם להוראות סעיף 17 לחוק פיצויי פיטורים, תשכ"ג.1963-

## **.8 שינוי תפקיד**

- 8.1 לא יועבר עובד המכללה לתפקיד כלשהו, בין תפקיד ביחידה מנהלית ובין תפקיד ביחידה אקדמית, שבו יתקיימו יחסי כפיפות ו/או מרות ו/או תלות בינו לבין עובד המכללה שהינו קרוב משפחתו ו/או לתפקיד בו יש לקרוב משפחתו יכולת להשפיע את תנאי שכרו והעסקתו של העובד.
- 8.2 עובדי המכללה, המגישים מועמדותם לתפקיד אחר, יתבקשו לחתום על הצהרה בנוסח המצורף כנספח "א" לנוהל זה, ויהיו מנועים מלהגיש מועמדותם לתפקיד כלשהו, שבו יתקיימו יחסי כפיפות ו/או מרות ו/או תלות בינם לבין עובד המכללה שהינו קרוב משפחתם ו/או יש לקרוב משפחתם יכולת להשפיע על תנאי שכרם והעסקתם.

## **.9 היווצרות קרבת משפחה בין עובדים במהלך תקופת העבודה**

- 9.1 נוצרה קירבת משפחה בין שני עובדים במהלך תקופת עבודתם במכללה, ומתקיים לגביה איזה מהסייגים הקבועים בסעיפים 5.1-5.3 לעיל, יועבר אחד העובדים לתפקיד אחר במכללה.
- 9.2 ככל שההעברה אינה אפשרית, ידון בכך הגורם המתאים בהתאם להוראות סעיף 5.4 לעיל, ובמידת האפשר יקבע הסדר למניעת יחסי הכפיפות ו/או התלות ו/או המרות ביניהם. ככל שלא ניתן להעביר את אחד העובדים לתפקיד אחר, ולא ניתן לקבוע הסדר שיפתור את יחסי הכפיפות ו/או המרות ו/או התלות ביניהם - תופסק עבודתו במכללה של אחד מהם.

## **.10 תחולה**

- 10.1 נוהל זה ייכנס לתוקף החל מיום .1/8/2015
- 10.2 נוהל זה לא יחול ביחס לעובדים שהינם קרובי משפחה, אשר מועסקים במכללה קודם כניסת נוהל זה לתוקפו, למעט עובדים המועסקים לתקופה קצובה ו/או עובדים זמניים ו/או ארעיים.

יחד עם זאת, המשנה לנשיא לעניינים אקדמיים ו/או ועדת כח אדם, בהתאמה, יהיו רשאים לבצע את הפעולות הדרושות על מנת למנוע מצב שבו יתקיימו יחסי כפיפות ו/או תלות ו/או מרות בין עובדים שהינם קרובי משפחה. באחריות כל מנהל יחידה להודיע למנהלת אגף משאבי אנוש ושכר על עובדים המועסקים ביחידה שבניהולו, שהינם קרובי משפחה של עובדים אחרים במכללה.

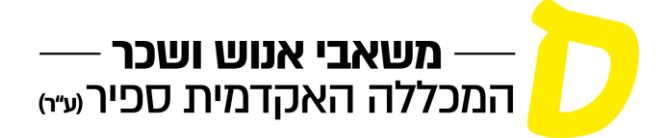

## **.11 שינוי הנוהל**

- 11.1 נוהל זה יהיה ניתן לשינוי מעת לעת בהתאם להחלטות המשנה לנשיא לעניינים אקדמיים ומנכ"לית המכללה. השינויים יכנסו לתוקפם במועד קבלת החלטה כאמור, ויובאו לידיעת העובדים בסמוך לאחר מכן.
	- 11.2 נוהל זה מבטל את נוהל כח אדם העסקת קרובי משפחה, מדצמבר .2000

\_\_\_\_\_\_\_\_\_\_\_\_\_\_\_\_\_\_\_\_\_\_\_\_ \_\_\_\_\_\_\_\_\_\_\_\_\_\_\_\_\_\_\_\_\_\_\_\_

## **.12 אחריות לביצוע הנוהל**

מנהלת אגף משאבי אנוש ושכר אחראית לביצוע הוראות נוהל זה, בתיאום עם סגן הנשיא לעניינים אקדמיים כאשר אחד העובדים או שניהם הינם עובדי הוראה.

כל דבר בנוהל זה הכתוב בלשון זכר - יתייחס גם לנקבה ולהיפך, וכל דבר הכתוב בלשון רבים - יתייחס גם ליחיד ולהפך.

תאריך: \_\_\_\_\_\_\_\_\_\_

 **פרופ' ניר קידר אורנה גיגי**

נשיא מנכ"לית

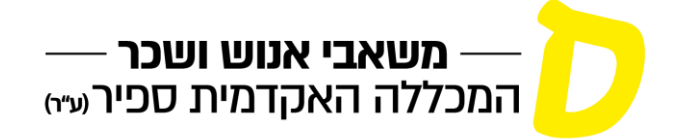

## **נספח "א"**

## **הצהרת מועמד/ת לקבלה לעבודה / לשינוי תפקיד**

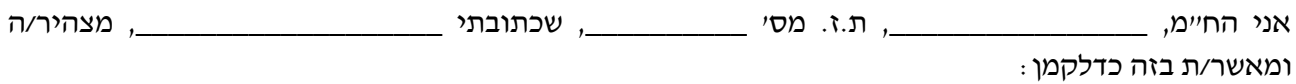

.1 הגשתי את מועמדותי לעבודה במכללה בתפקיד \_\_\_\_\_\_\_\_\_\_\_\_\_\_\_\_\_\_\_\_\_\_\_\_\_\_\_\_\_\_.

- .2 קראתי בעיון את הוראות נוהל כח אדם העסקת קרובי משפחה )- "**הנוהל**"( והבנתי אותן.
	- .3 הנני מצהיר/ה כדלקמן:
	- אינני קרוב/ת משפחה, כהגדרת מונח זה בסעיף 3.5 לנוהל, של מי מעובדי המכללה.
	- הנני קרוב/ת משפחה של עובד/ת המכללה \_\_\_\_\_\_\_\_\_\_\_\_\_\_\_\_\_\_\_\_\_\_\_\_\_\_\_\_\_.

פרט/י את טיב קרבת המשפחה \_\_\_\_\_\_\_\_\_\_\_\_\_\_\_\_\_\_\_\_\_\_\_\_\_\_\_\_\_\_\_\_\_\_\_\_\_.

.4 המידע שמסרתי, כאמור בסעיף 3 לעיל, הינו מידע נכון ומלא. אני מודע/ת להוראות סעיף 7.3 לנוהל, וידוע לי שקבלתי לעבודה / לתפקיד על בסיס נתונים כוזבים תחשב לעבירת משמעת.

**ולראיה באתי על החתום**

**ביום \_\_\_\_\_\_\_\_\_\_\_\_\_**

חתימה

\_\_\_\_\_\_\_\_\_\_\_\_\_\_\_

עד לחתימה : **\_\_\_\_\_\_\_\_\_\_\_** 

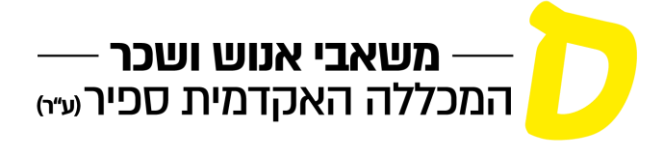

**טופס הסבר להנפקת כרטיס מרצה דיגיטלי:**

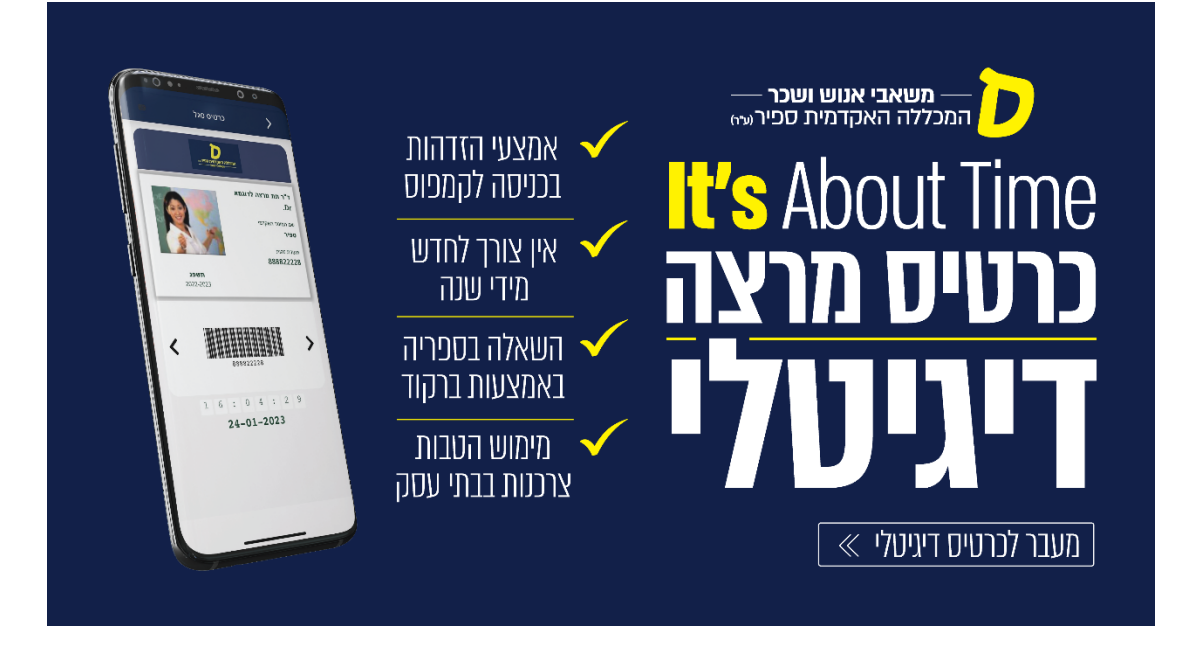

# **איך עושים את זה?**

.1 נכנסים לאפליקציית ספיר בנייד באמצעות פרטי חשבון המשתמש הארגוני האישי שלכם. )למי שטרם הוריד – לחפש "מכללת ספיר" בחנות האפליקציות(

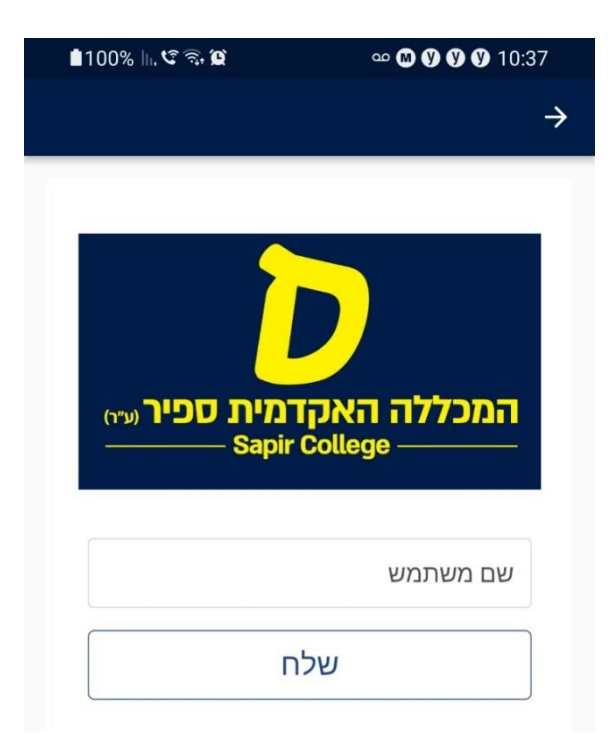

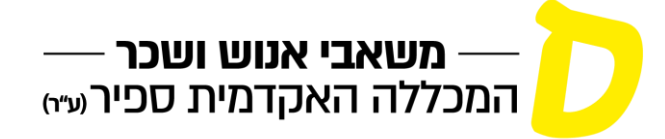

.2 בכניסה תראו את שמכם ותמונתכם כפי שמעודכנת במכלול:

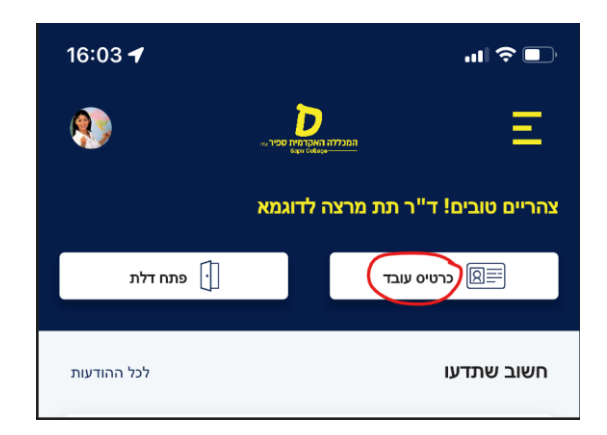

.3 לחיצה על כפתור "כרטיס עובד" תביא אתכם לכרטיס המרצה הדיגיטלי שלכם!

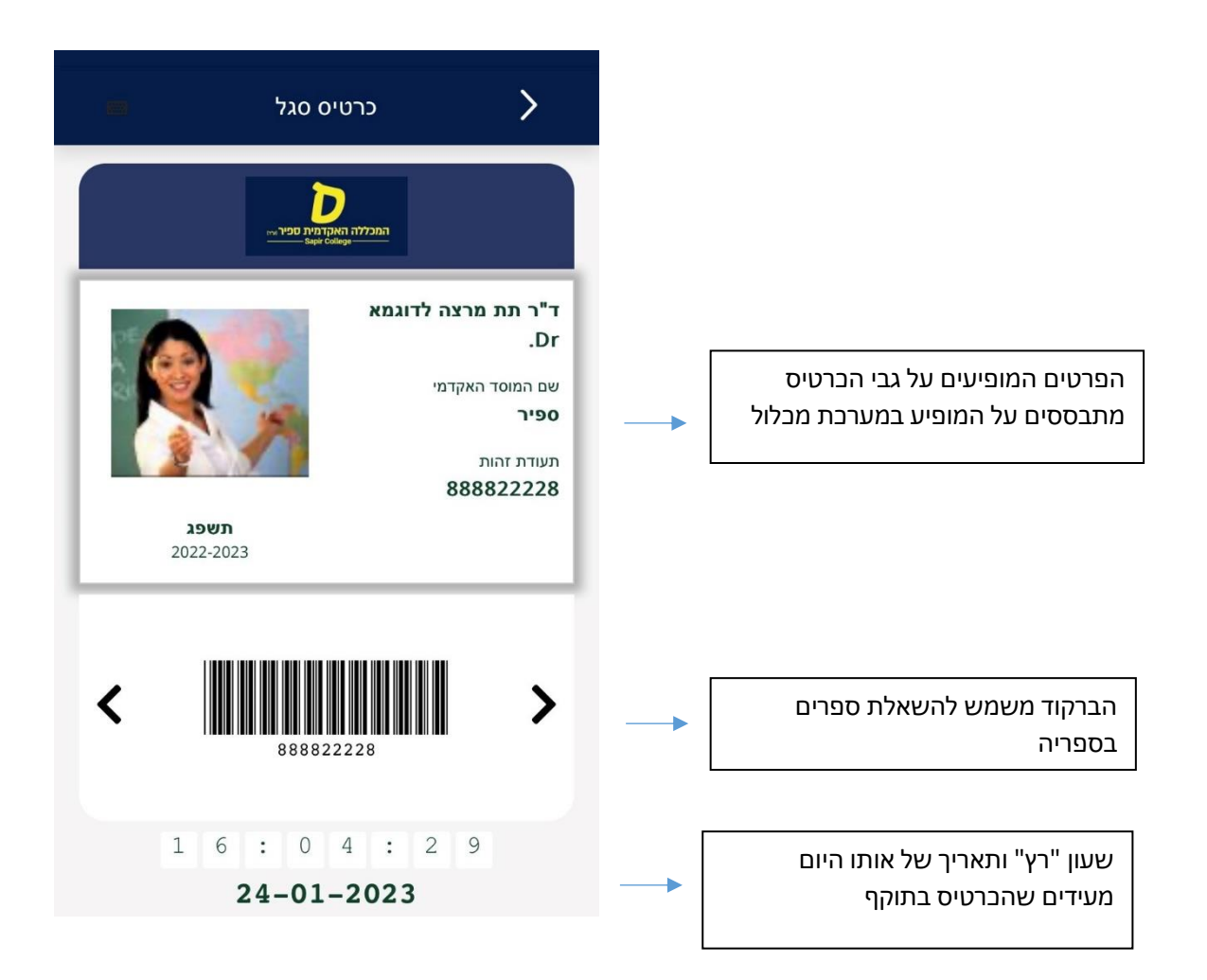

**לא מופיעה לכם תמונה באפליקציה או שתרצו להחליף תמונה? מוזמנים להוסיף/לעדכן דרך "מידע אישי למרצה" לפי המדריך בקישור [הבא.](https://w3.sapir.ac.il/hr/20231602.pdf)**

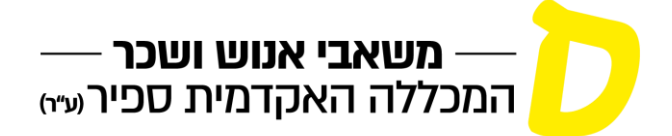

#### **הטבות לעובדים** "**פורטל ההטבות של מכללת ספיר"**

"פורטל ההטבות של מכללה ספיר" הוקם ביוזמת הנהלת המכללה ובשיתוף ועד העובדים ונועד להעניק הטבות שונות וייחודיות לעובדים במכללת ספיר. מחלקת משאבי אנוש במכללה משתדלת להיות קשובה לצרכים שלכם ולהעניק מענה איכותי ושירות רווחה הולם. ע"י מגוון ההטבות הניתנות למימוש באמצעות כרטיס המרצה, אנו מקווים שגם נוכל להגדיל במעט את הכנסתכם הפנויה וכמובן ובעיקר לתרום להנאתכם.

ההטבות מופיעות באתר של מח' משאבי אנוש - רווחת העובד - הטבות לעובדים, בכתובת:

[https://www.sapir.ac.il/hr/revaha](https://www.sapir.ac.il/hr)

ניתן לקבל את ההטבות בהצגת כרטיס מרצה.

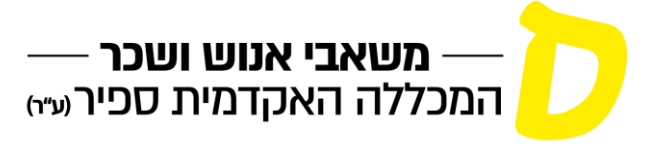

# **מידע נוסף חשוב לשימושך**

# **אגף טכנולוגיות מידע**

[http://support.sapir.ac.il](http://support.sapir.ac.il/) [www.sapir.ac.il](http://www.sapir.ac.il/)

ד.נ. חוף אשקלון 7916500 טל. **077-9802720** פקס **077-9802792**

## **שירותי מחשב למרצים**

אגף טכנולוגיות מידע $\sigma$ ס*פיר IT* עוסק בתמיכה בתהליכי למידה ועבודה מנהלתית במכללה.

להלן תקציר השירותים הניתנים לסגל ההוראה. הסבר מפורט יותר ניתן לקבל באתר התמיכה:

.<http://support.sapir.ac.il/>

# **חשבון משתמש**

עם פתיחת כרטיס מרצה במערכת המנהל במכללה, נשלח מסרון או נמסר לך דף, עם פרטי חשבון משתמש המכיל: **שם משתמש וסיסמא** זמניים.

> עליך לבצע אתחול לחשבון, לקבוע שם המשתמש והסיסמה הקבועים ולאשר תנאי שימוש. באמצעות החשבון ניתנים השירותים להלן:

- **.1** גישה לרשת המכללה הכולל גם כתובת דואר אלקטרוני )ניתן גם לסטודנטים(. כתובת הדואר האלקטרוני שלך היא -  $\hat{a}$ mail.sapir.ac.il. ניתן להשתמש בדואר בכתובת: [http://mail.sapir.ac.il](http://mail.sapir.ac.il/)
- **.2** חשבון המשתמש מאפשר לסגל ההוראה גישה למערכות תומכות למידה )לי-מווד ואחרות(, לשמור קבצים לעיון הסטודנטים ולאסוף עבודות/תרגילים, הגישה לקבצים אפשרית גם ברשת מקומית )כונן dlearn\:p )וגם מרחוק
	- **.3** שליחת הדפסות למדפסת מרצים בחדרי המרצים.

# **מעבדות מחשבים**

במכללה מספר מעבדות מחשבים המצוידות במחשבים ואמצעי הוראה (מקרן ו\או מערכת שליטה). להזמנת הוראה בכיתת מחשבים יש לעדכן את רכזת המחלקה.

## **הזמנת תוכנות**

המכללה תרכוש תוכנות נדרשות לתחום ההוראה שלך. טופס בקשה לרכישת תוכנה ניתן להוריד מאתר התמיכה בכתובת האינטרנט המצוינת לעיל ולהעבירו לרכזת המחלקה בה את/ה מלמד/ת. לאחר אישור מנהלתי על תקציב, הטופס יועבר אלינו לרכישה והתקנה.

## **דיווח על תקלות**

- .1 במוקד תמיכה טלפוני: 077-9802444
- . פניה בדוא"ל לכתובת: help@sapir.ac.il.
- .<http://support.sapir.ac.il/> : מערכת פתיחת קריאות באינטרנט

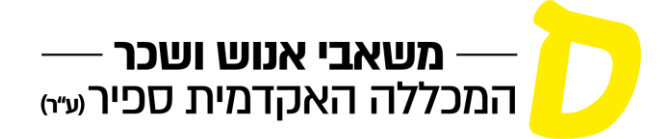

#### **למידה ברשת**

המכללה מתבססת על מערכת Moodle להעלאת חומרי למידה ולתקשורת עם הסטודנטים באמצעות רשת האינטרנט )לי-מוד Mood-Lee). כל קורס הנפתח במערכת מנהל התלמידים נפתח אוטומטית גם במערכת זו ומשויכים אליו המרצים והסטודנטים בקורס.

מדריך מקוצר למרצה והוראות כניסה כמשתמש אורח נמצאים בדף הכניסה למערכת.

# **ביטחון**

## **הסבר להזמנת מדבקה לאישור כניסה לקריה**

- $\text{http://park.sapir.ac.id}$ . בשורת הכתובות בדפדפן האינטרנט יש לרשום את הכתובת הבאה: iltp://park.sapir.ac.il או לחילופין להיכנס לאתר המכללה ולמצוא את הקישור בדף השער.
	- .2 לחץ/י על **הזמנת מדבקה** מימין.
	- .3 לחץ/י על **עובדים / מרצים** למעלה משמאל.
	- 4. מלא/י את כל הפרטים (כחול שדות חובה).
- .5 לאחר מילוי פרטי כלי הרכב לחץ/י על החץ האדום לאישור, במידה ויש כלי רכב נוסף, נא למלא את פרטיו ושוב ללחוץ על החץ האדום לאישור.
	- .6 סמן/י למטה על הסכמה לתנאים המפורטים.
		- .7 לחץ/י על **שלח בקשה**.
	- .8 במידה והטופס מולא כנדרש יתקבל אישור על שליחת הפרטים לקב"ט.
		- .9 ניתן לבצע בדיקת מצב הבקשה על ידי לחיצה על **מצב הבקשה**.
	- .10 לאחר בדיקת הבקשה ואישור מנהל הביטחון, המדבקה תשלח לכתובת שנרשמה בבקשה

# **ספריית המכללה**

מרצה יקר,

הספרייה האקדמית על-שם יונס וסוראיה נזריאן היא הלב של המכללה האקדמית ספיר.

השאיפה החשובה היא לשרת את הסטודנטים בלימודים ואת צרכי המחקר של המרצים.

שאיפה זו מתגלמת בהקצאת מאמץ לגישה [לספרים כתבי עת](https://icc-mng.primo.exlibrisgroup.com/discovery/search?vid=972ICC_MNG:Primo_view&lang=he) ומאגרי מידע אלקטרוניים ומודפסים. שרותי הספרייה מעניקים גם אפשרות [להשאלה בין-ספרייתית](https://www.sapir.ac.il/node/1032) בארץ.

# **שעות פתיחת הספרייה**

ימים א'-ה' 18.45-08.00 יום ו' – 11.45-08.00 בימי חופשות וחגים שעות הפתיחה משתנות. יש לשים לב להודעות [באתר הספרייה.](https://www.sapir.ac.il/library)

# **שירותי השאלה**

 $\underline{\text{lib}(\widehat{a})\text{sapir.ac.id}}$  [יצירת קשר:](https://www.sapir.ac.il/library) 077-9802806 או בדואר אלקטרוני בכתובת

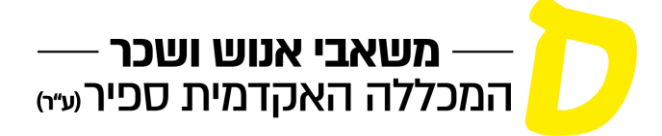

בדלפק ההשאלה ניתן להסדיר שירותי ספרייה כגון השאלה, החזרה והזמנה.

## **שירותי יעץ והדרכה**

ניתן לקבוע יעוץ והדרכה אישי וקבוצתי עבור תלמידי הקורס אותו אתם מלמדים. בלי-מוד נמצא קורס: הספרייה מקוונת אלי<u>ד!</u> כולל מצגות, סרטונים ודפי הדרכה אודות משאבי הספרייה וכן אגרון מונחים באחזור מידע.

## **רכש ספרים**

יש להעביר לרפרנט המחלקה הזמנת ספרים, כתבי עת ופניות אחרות לצרכי הוראה, מוקדם ככל האפשר על מנת שנוכל לרכוש את החומר החסר או להשיגו בדרכים אחרות.

הנכם מוזמנים להעביר אלינו דרך רפרנט המחלקה המלצות לרכישת ספרים בתחום שבו אתם מתמחים בנוסף לספרים המופעים בסילבוס, לצורך פיתוח והעשרת אוסף הספרייה.